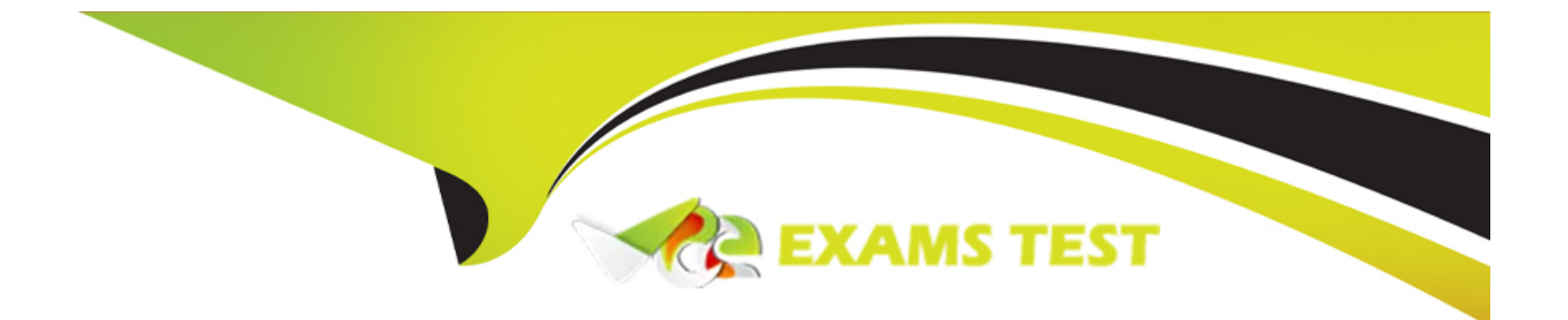

# **Free Questions for 1Z0-1035-22 by vceexamstest**

## **Shared by Leach on 29-06-2022**

**For More Free Questions and Preparation Resources**

**Check the Links on Last Page**

### **Question Type: MultipleChoice**

You wrote this rule:

### the total = (the lesser of  $X$  and  $Y$ ) rounded to  $Z$  decimal places

You test this rule in the Debugger and set X to 0.51, Y to 2, and Z to 0.

What is the total?

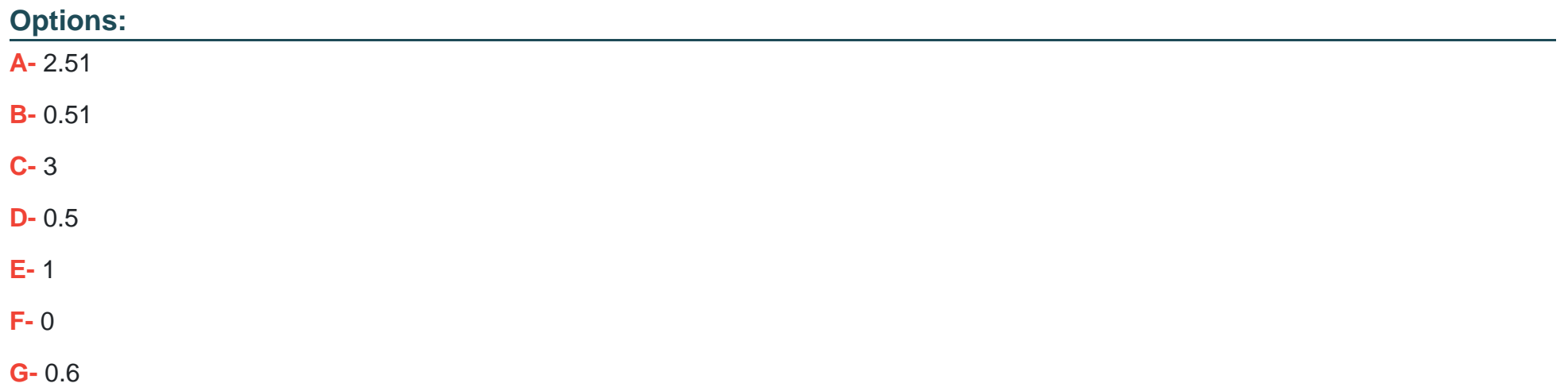

### **Answer:**

F

## **Question 2**

### **Question Type: MultipleChoice**

You need to implement rules for a mapping table to determine "the region of the applicant" and "the applicant is from an Englishspeaking country'' based on ''the country of the applicant''. You decide to implement it as a rule table in Excel. You defined three Legend Keys on your Declarations tab, one called Region, one called Country and one called English Speaking. You want to use the legend test in your rule table.

What text should you enter in the top-left cell of your rule table that is in OPM -- Condition Heading style?

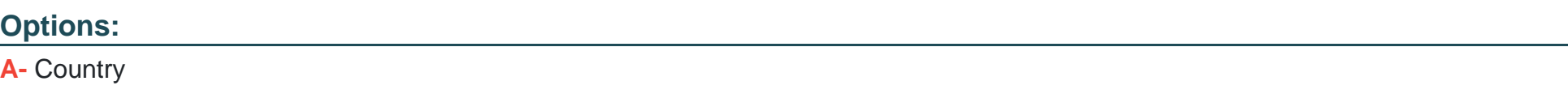

**B-** Region

- **C-** the applicant is from an English-speaking country
- **D-** English Speaking
- **E-** Condition
- **F-** the region of the applicant = Region
- **G-** the country of the applicant = Country
- **H-** the country of the applicant is English speaking
- **I-** the country of the applicant

### **Answer:**  E

## **Question 3**

### **Question Type: MultipleChoice**

When building test cases in Policy Modeling, when should you add a ''Keep'' column?

- **A-** saving test data to a separate spreadsheet
- **B-** preventing values in the Actual column from being replaced
- **C-** comparing results from a baseline version of the policy model against a newer version
- **D-** saving a test case
- **E-** saving an input value

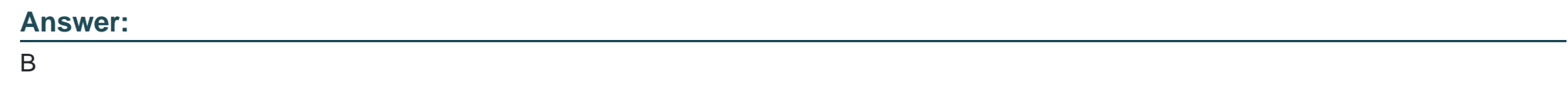

**Question Type: MultipleChoice**

Which five statements are valid ways of writing a rule condition using a comparison?

- **A-** The customer's age > 18
- **B-** The ticket price = \$15
- **C-** The date the store opened = 03/03/2016
- **D** The number of pictures in the gallery > 10000
- **E-** The customer's membership level = Gold
- **F-** The person's date of birth < the spouse's date of birth
- $G 10 <$  = the cost of the item

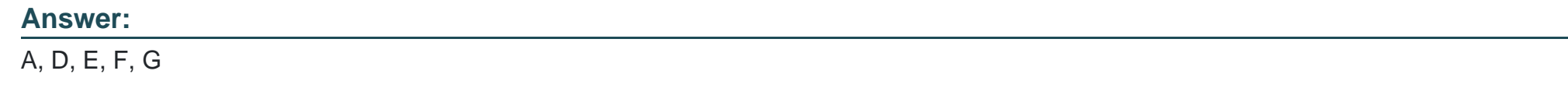

**Question Type: MultipleChoice**

You just developed a policy model and need to test a discrete portion of the rules without using screens.

Identify the correct process.

**A-** Go to Build > Test Data Model and enter the discrete portion of the rules that you want to test and assign values.

**B-** Go to Build > Build and Debug and select Build and Debug without screens in the Oracle Policy Modeling Testing window.

**C-** Go to Test > Discrete data Sets > and set the entity and attribute values that you want to test in the Rule Testing window.

**D**- Go to Debug > Data > and set the entity and attribute values that you want to test in the Oracle Policy Modeling Debugger window.

#### **Answer:**

### $\overline{C}$

### **Question 6**

**Question Type: MultipleChoice**

You wrote this rule:

#### the total = (the lesser of  $X$  and  $Y$ ) rounded to  $Z$  decimal places

You test this rule in the Debugger and set X to 0.51, Y to 2, and Z to 0.

What is the total?

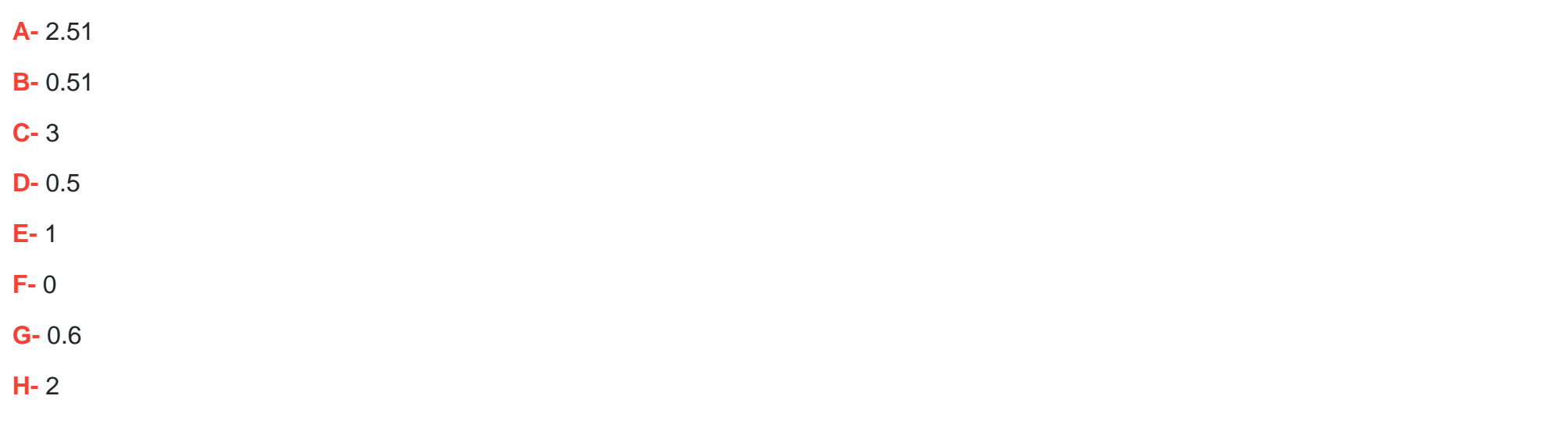

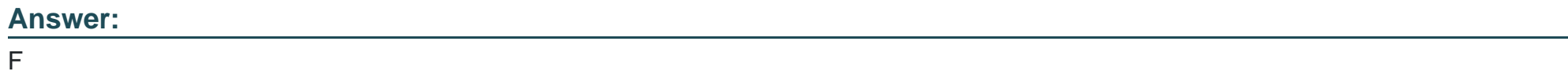

**Question Type: MultipleChoice**

You need to implement rules for a mapping table to determine "the region of the applicant" and "the applicant is from an Englishspeaking country'' based on ''the country of the applicant''. You decide to implement it as a rule table in Excel. You defined three Legend Keys on your Declarations tab, one called Region, one called Country and one called English Speaking. You want to use the legend test in your rule table.

### **Options:**

### **A-** Country

**B-** Region

**C-** the applicant is from an English-speaking country

**D-** English Speaking

**E-** Condition

- **F-** the region of the applicant = Region
- **G-** the country of the applicant = Country
- **H-** the country of the applicant is English speaking
- **I-** the country of the applicant

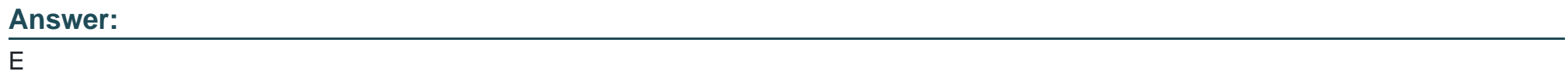

## **Question 8**

Which five statements are valid ways of writing a rule condition using a comparison?

### **Options:**

- **A-** The customer's age > 18
- **B-** The ticket price = \$15
- $C$  The date the store opened =  $03/03/2016$
- **D** The number of pictures in the gallery > 10000
- **E-** The customer's membership level = Gold
- **F-** The person's date of birth < the spouse's date of birth
- $G 10 < \frac{1}{2}$  the cost of the item

### **Answer:**

A, D, E, F, G

## **Question 9**

**Question Type: MultipleChoice**

When building test cases in Policy Modeling, when should you add a ''Keep'' column?

### **Options:**

- **A-** saving test data to a separate spreadsheet
- **B-** preventing values in the Actual column from being replaced
- **C-** comparing results from a baseline version of the policy model against a newer version
- **D-** saving a test case
- **E-** saving an input value

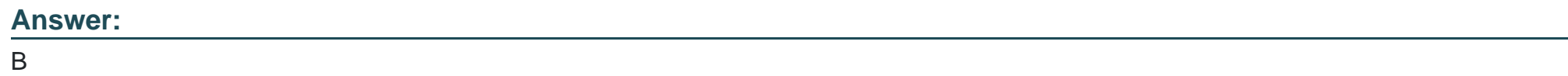

## **Question 10**

### **Question Type: MultipleChoice**

You just developed a policy model and need to test a discrete portion of the rules without using screens.

Identify the correct process.

### **Options:**

- **A-** Go to Build > Test Data Model and enter the discrete portion of the rules that you want to test and assign values.
- **B-** Go to Build > Build and Debug and select Build and Debug without screens in the Oracle Policy Modeling Testing window.
- **C-** Go to Test > Discrete data Sets > and set the entity and attribute values that you want to test in the Rule Testing window.
- **D-** Go to Debug > Data > and set the entity and attribute values that you want to test in the Oracle Policy Modeling Debugger window.

### **Answer:**

C

To Get Premium Files for 1Z0-1035-22 Visit

[https://www.p2pexams.com/products/1z0-1035-2](https://www.p2pexams.com/products/1Z0-1035-22)2

For More Free Questions Visit

[https://www.p2pexams.com/oracle/pdf/1z0-1035-2](https://www.p2pexams.com/oracle/pdf/1z0-1035-22)2